# **BS Seminar Howto Undo / Redo**

## **Do not Panic!**

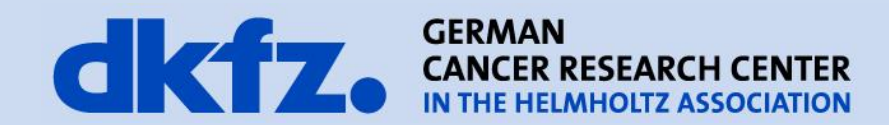

1/19/2015 | Page 2

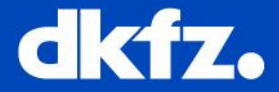

#### Simple Concept

- 1. encapsulate actions as operations
- 2. define inverse operations
- 3. keep a list of everything that happened

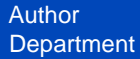

#### 1/19/2015 | Page 3 **Operations**

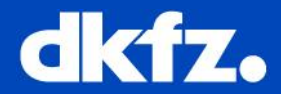

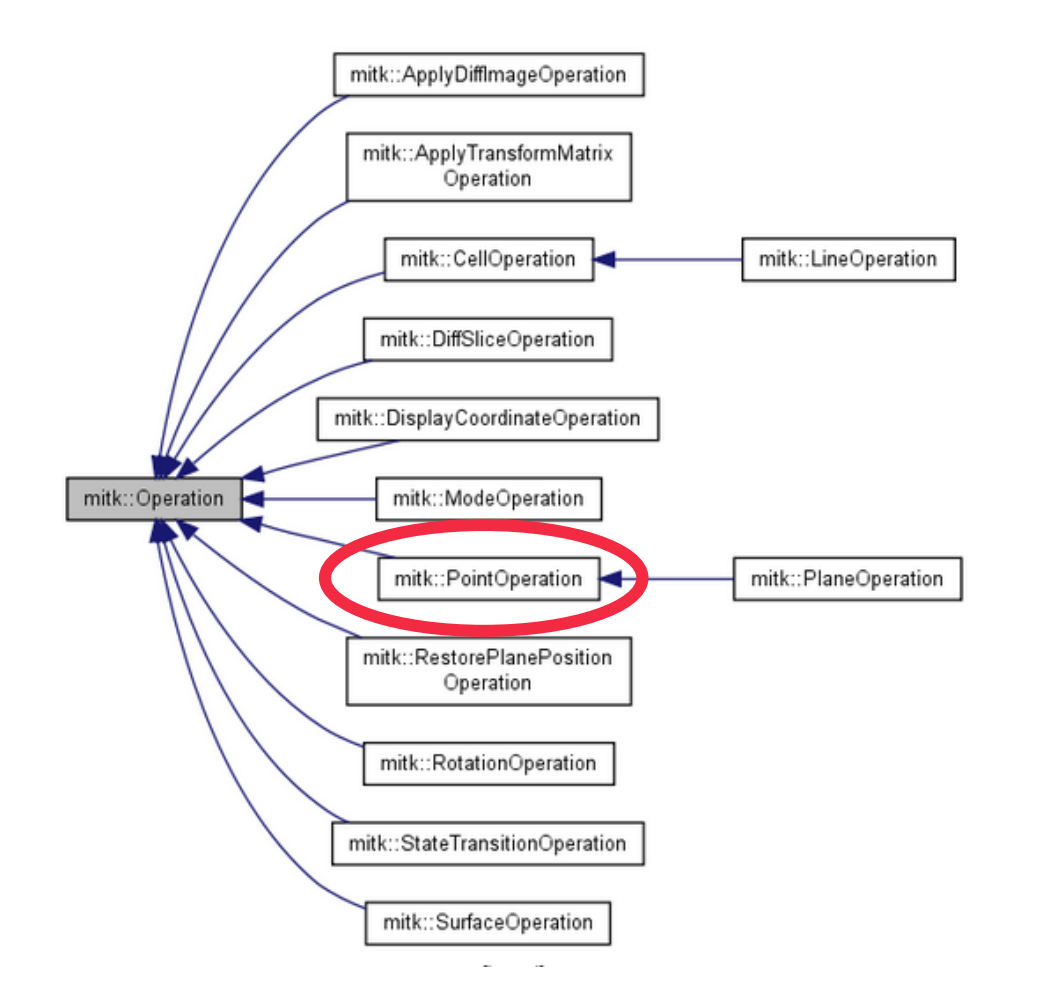

Author **Department** 

1/19/2015 | Page 4

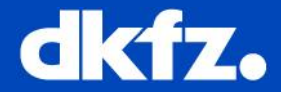

mitk::PointSet pointSet;

Convetional way

mitk::Point3D point;

point1.Fill(5);

pointSet->**InsertPoint**(**position**,point1,timestep);

Operation – way

 $PointOperation*$  doOp = new mitk::**PointOperation**(OpINSERT,timeInMs, point1, **position**);

pointSet->**ExecuteOperation**(doOp);

1/19/2015 | Page 5

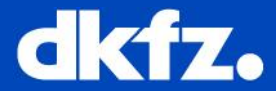

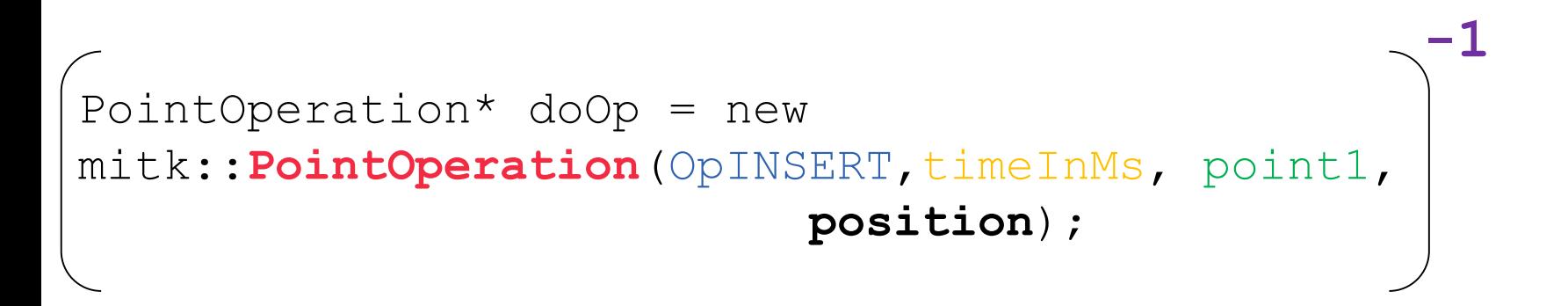

### $\rightarrow$

PointOperation  $*$ undoOp = new mitk::PointOperation(OpREMOVE, timeInMs, point1, **position**);

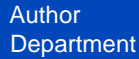

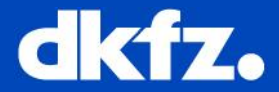

Bundle both Operations in a OperationEvent:

OperationEvent \*operationEvent =  $new$ OperationEvent(pointSet, doOp, undoOp, "Add point");

Put it into the UndoController:

m UndoController->SetOperationEvent(operationEvent);

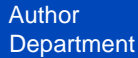

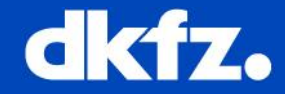

- has a static list of operations
- Directly accessible in DataInteractors (and all derived Interactor) as m\_UndoController

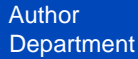

1/19/2015 | Page 8

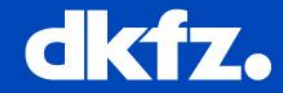

• Commented Step by Step Implementation in: mitkPointSetDataInteractor.cpp

and

http://docs.mitk.org/nightly-qt4/InteractionPage.html